# On the optimization of recursive relational queries.

DIG Seminar

Louis Jachiet

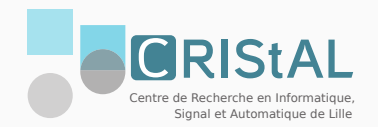

# <span id="page-1-0"></span>[The relational algebra](#page-1-0)

# The relational algebra [\[Cod70\]](#page-95-0)

• a set of base relations

the tables in SQL

• combined through operators

union, projection, filter, join, etc.

• operates on named tuples

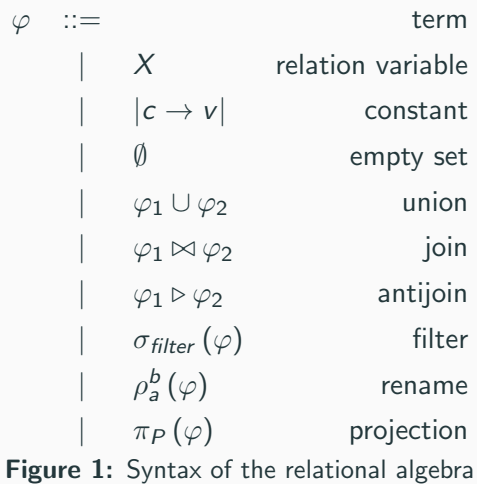

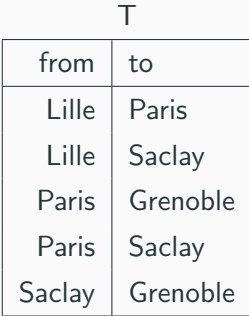

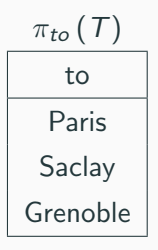

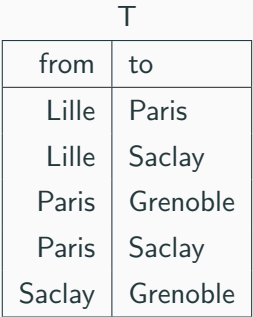

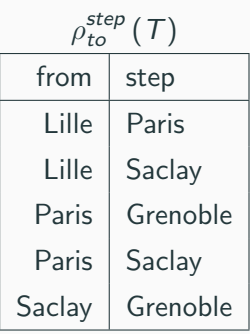

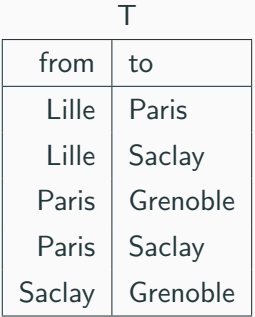

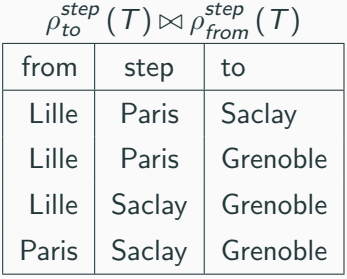

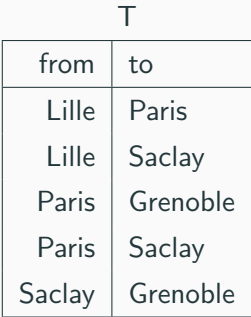

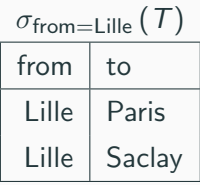

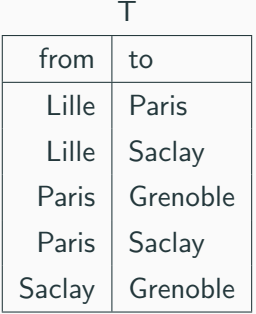

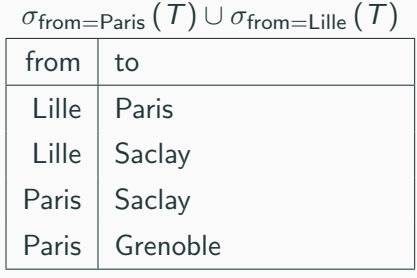

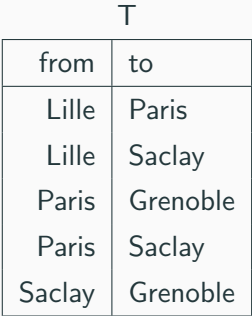

 $\pi_{to}(T) \triangleright \sigma_{\text{from}=\text{Lille}}(T)$ to

Grenoble

# <span id="page-10-0"></span>[Recursive relational algebra](#page-10-0)

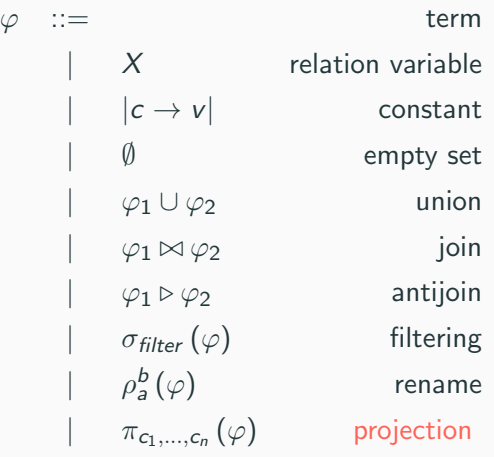

Figure 2: Syntax of our relational algebra

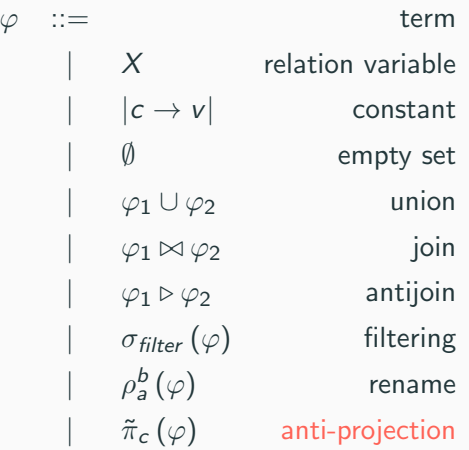

Figure 2: Syntax of our relational algebra

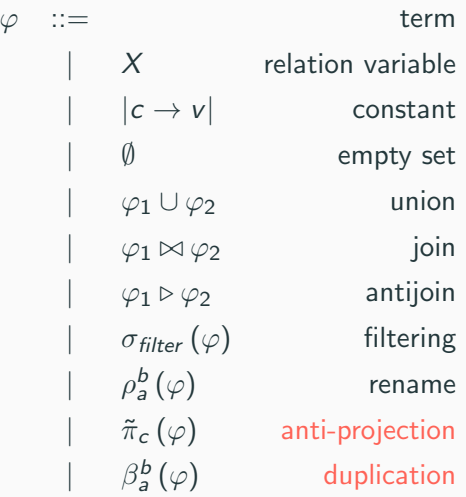

Figure 2: Syntax of our relational algebra

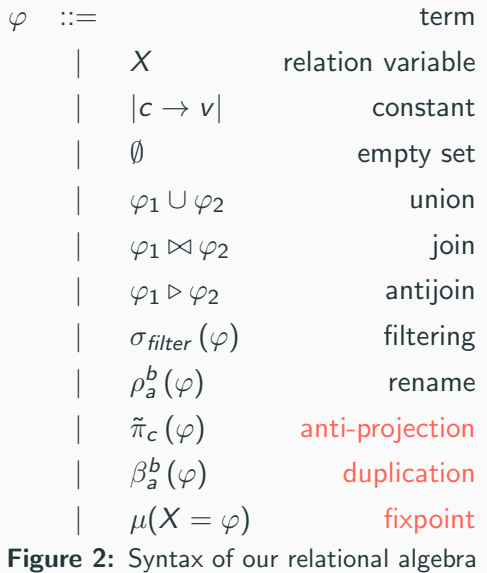

# **Differences**

Anti-projection Remove a column

$$
\tilde{\pi}_{d_1}\left(\ldots\tilde{\pi}_{d_k}\left(\varphi\right)\ldots\right)=\pi_{c_1\ldots c_n}\left(\varphi\right)
$$

**Differences** 

Anti-projection Remove a column

$$
\tilde{\pi}_{d_1}\left(\ldots\tilde{\pi}_{d_k}\left(\varphi\right)\ldots\right)=\pi_{c_1\ldots c_n}\left(\varphi\right)
$$

Duplication Copy a column

 $\beta_a^b(\varphi) = \sigma_{a=b}(\varphi \bowtie \rho_a^b(\varphi))$ 

**Differences** 

Anti-projection Remove a column

$$
\tilde{\pi}_{d_1}\left(\ldots\tilde{\pi}_{d_k}\left(\varphi\right)\ldots\right)=\pi_{c_1\ldots c_n}\left(\varphi\right)
$$

Duplication Copy a column

$$
\beta_a^b(\varphi) = \sigma_{a=b}\left(\varphi \bowtie \rho_a^b(\varphi)\right)
$$

#### Fixpoints Compute the least fixpoint of a function  $S \to \varphi[X/S]$

$$
\llbracket \mu(X = \varphi) \rrbracket_V = \lim_{n \to \infty} U_n \qquad U_0 = \emptyset
$$

$$
U_{n+1} = U_n \cup \llbracket \varphi \rrbracket_{V[X/U_n]}
$$

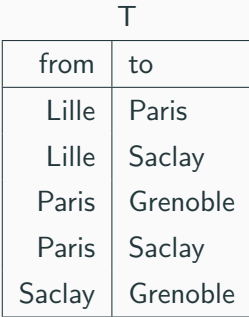

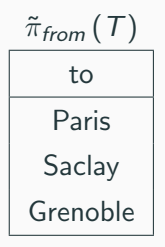

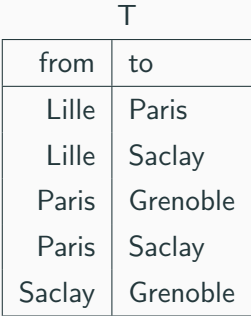

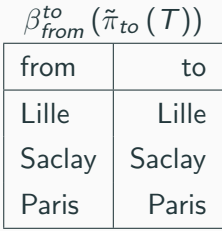

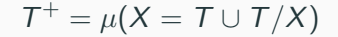

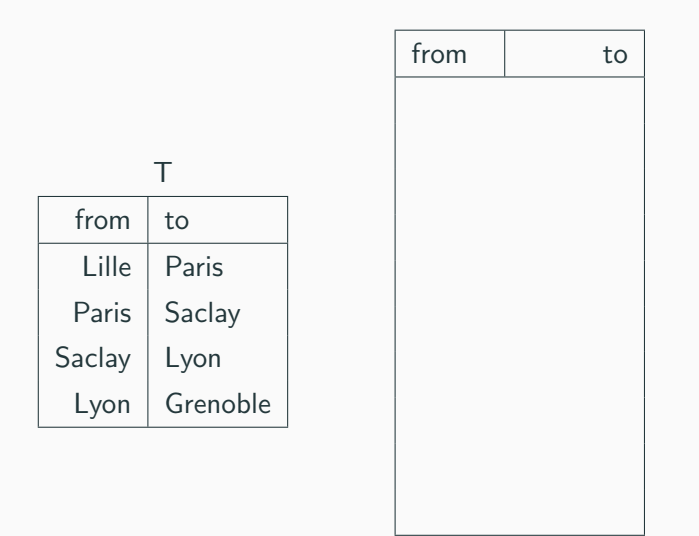

$$
T^+ = \mu(X = T \cup \tilde{\pi}_s \left( \rho_{to}^s (X) \bowtie \rho_{from}^s (T) \right))
$$

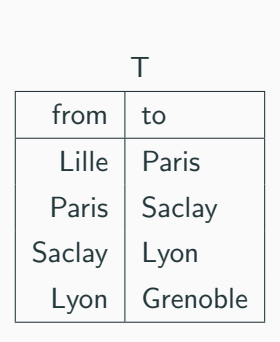

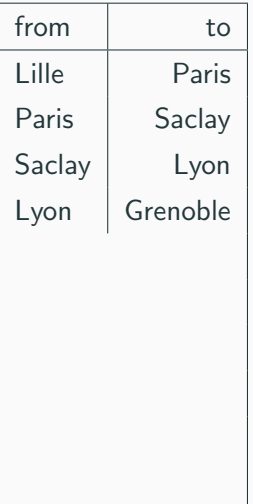

$$
T^+ = \mu(X = T \cup \tilde{\pi}_s \left( \rho_{to}^s (X) \bowtie \rho_{from}^s (T) \right))
$$

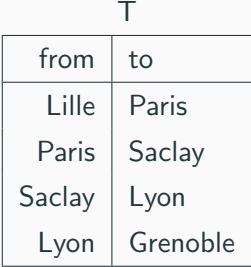

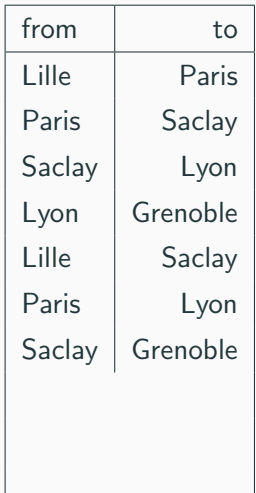

$$
T^+ = \mu(X = T \cup \tilde{\pi}_s \left( \rho_{to}^s (X) \bowtie \rho_{from}^s (T) \right))
$$

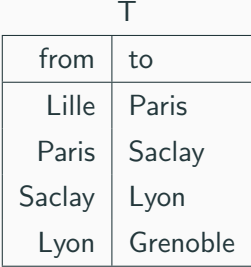

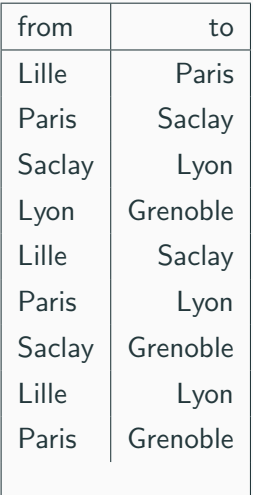

$$
T^+ = \mu(X = T \cup \tilde{\pi}_s \left( \rho_{to}^s (X) \bowtie \rho_{from}^s (T) \right))
$$

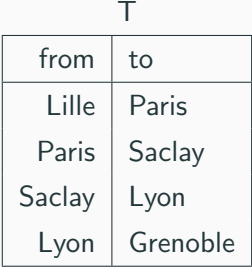

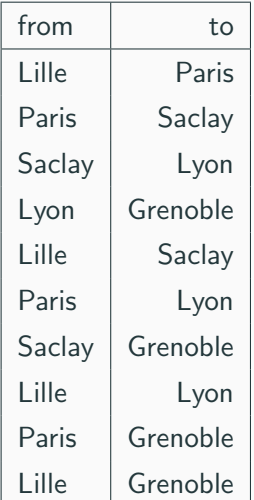

#### Limitations on fixpoints

• recursive variables must appear positively

No  $\mu(X = R \triangleright X)$ 

#### Limitations on fixpoints

• recursive variables must appear positively

No  $\mu(X = R \triangleright X)$ 

• no join between recursive terms

No  $\mu(X = X \bowtie X)$ 

#### Limitations on fixpoints

• recursive variables must appear positively

No  $\mu(X = R \triangleright X)$ 

• no join between recursive terms

No  $\mu(X = X \bowtie X)$ 

• no mutually recursive fixpoints

No  $\mu(X = \mu(Y = X \cup Y))$ 

#### Limitations on fixpoints

• recursive variables must appear positively

No  $\mu(X = R \triangleright X)$ 

• no join between recursive terms

No  $\mu(X = X \bowtie X)$ 

• no mutually recursive fixpoints

No  $\mu(X = \mu(Y = X \cup Y))$ 

 $\rightarrow$  corresponds to linear datalog!

 $\rightarrow$  superset of WITH RECURSIVE in SQL!

# <span id="page-29-0"></span>[Performance of recursive queries](#page-29-0)

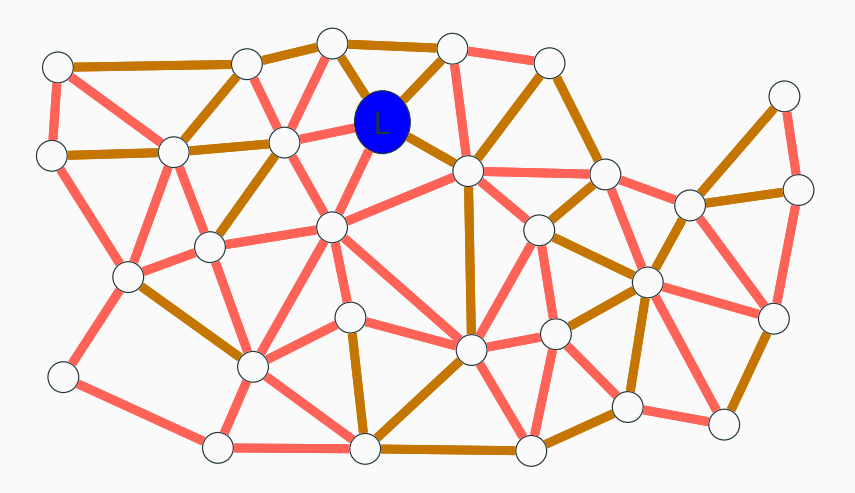

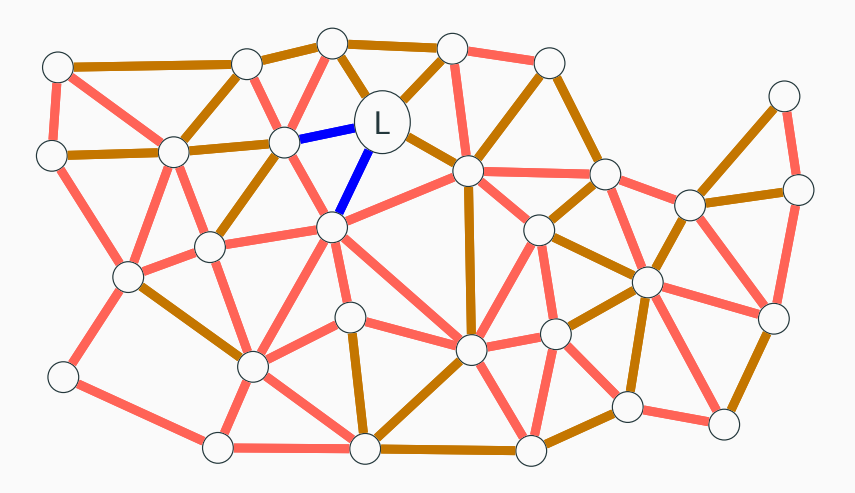

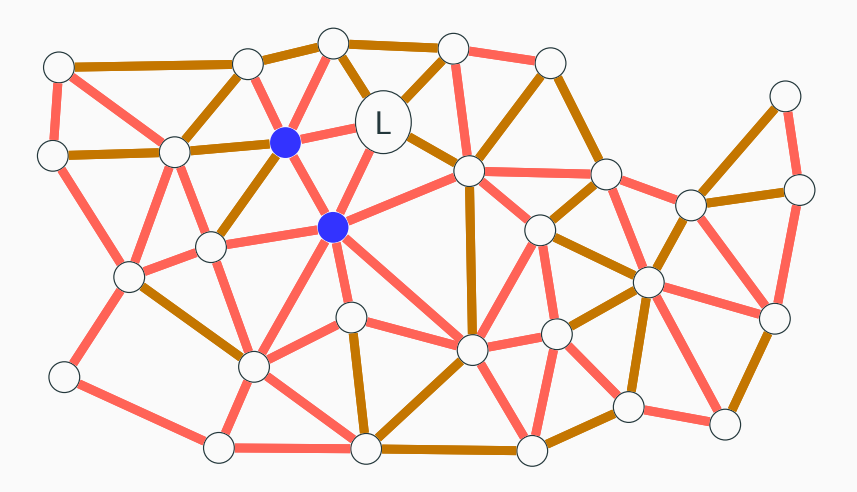

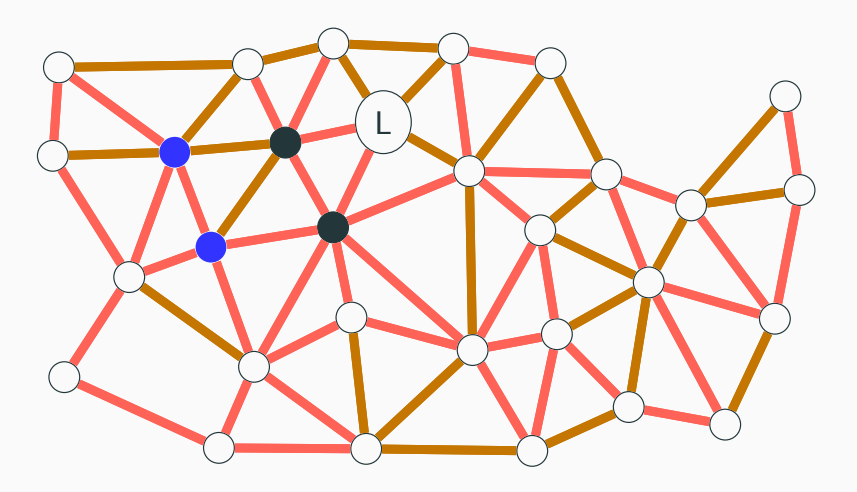

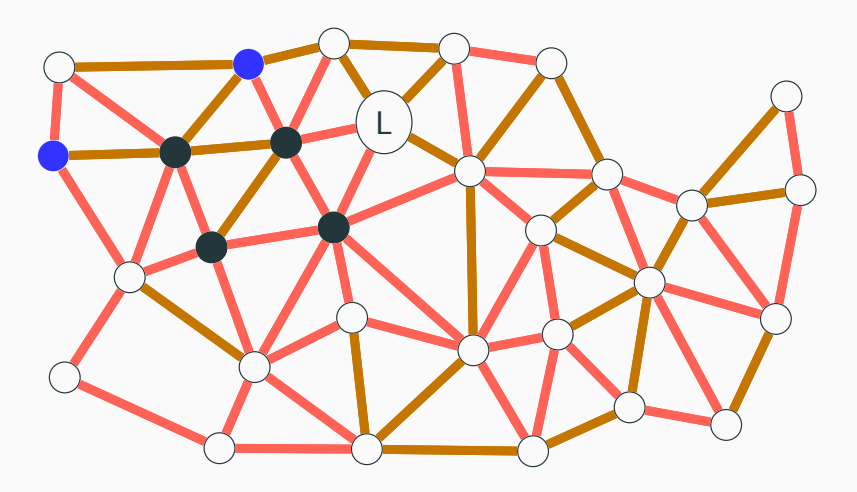
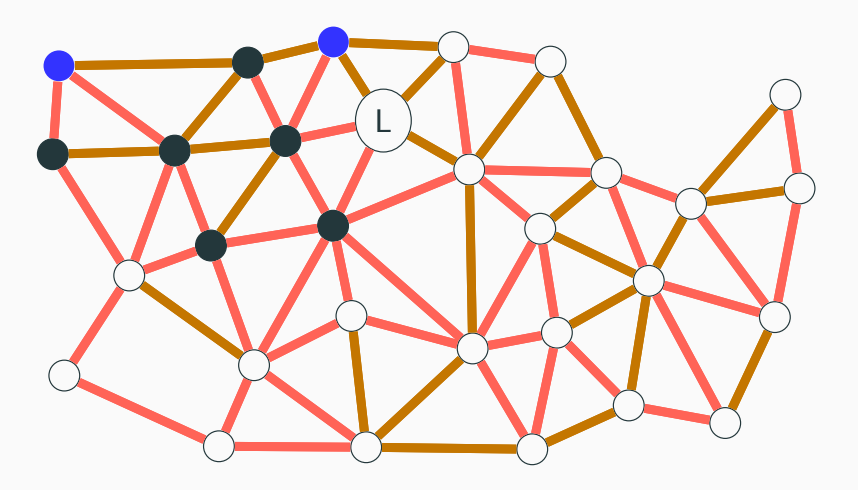

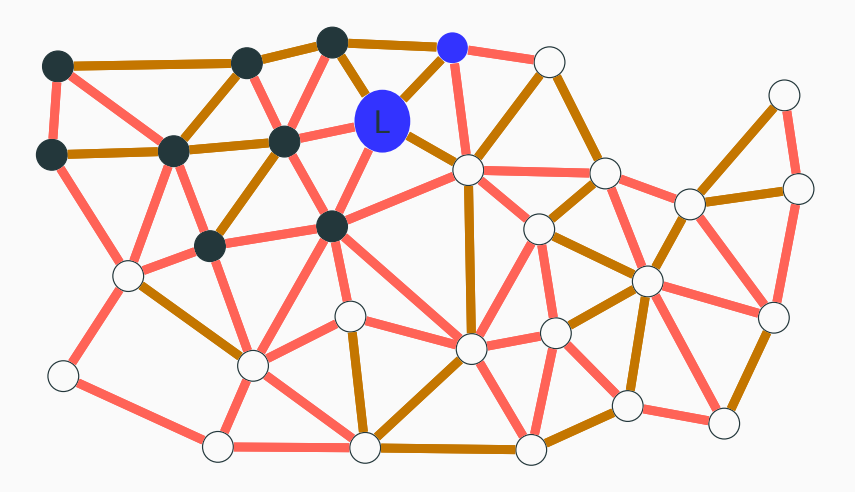

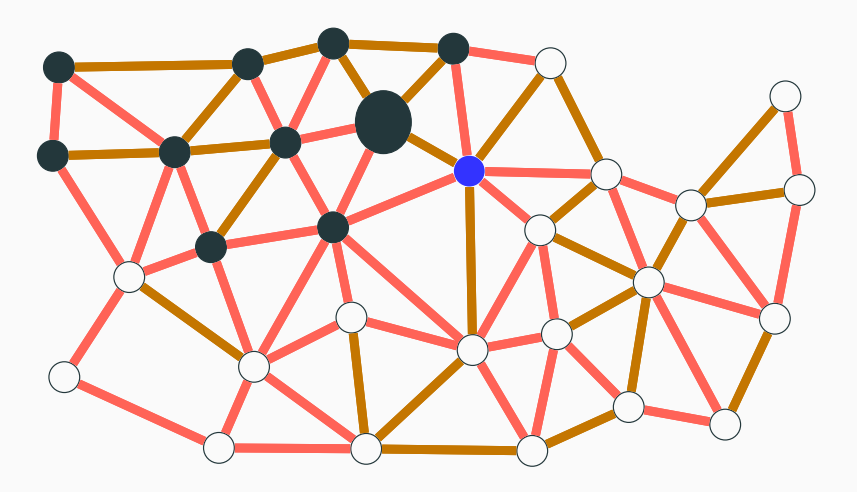

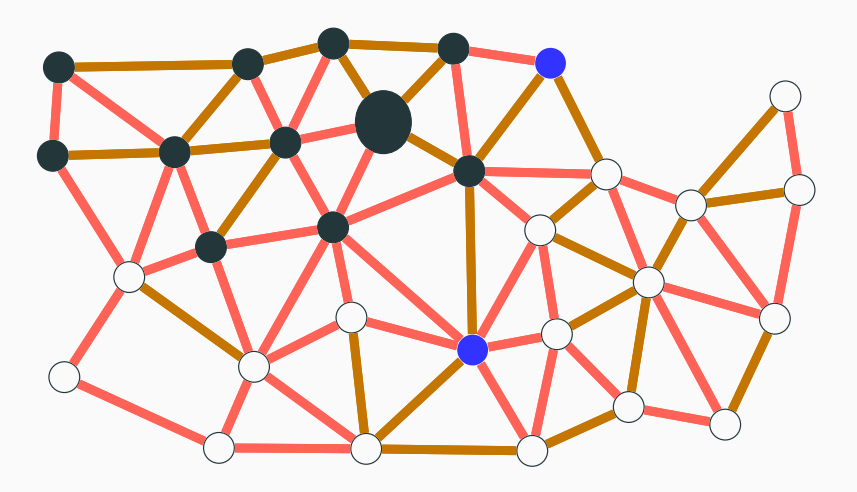

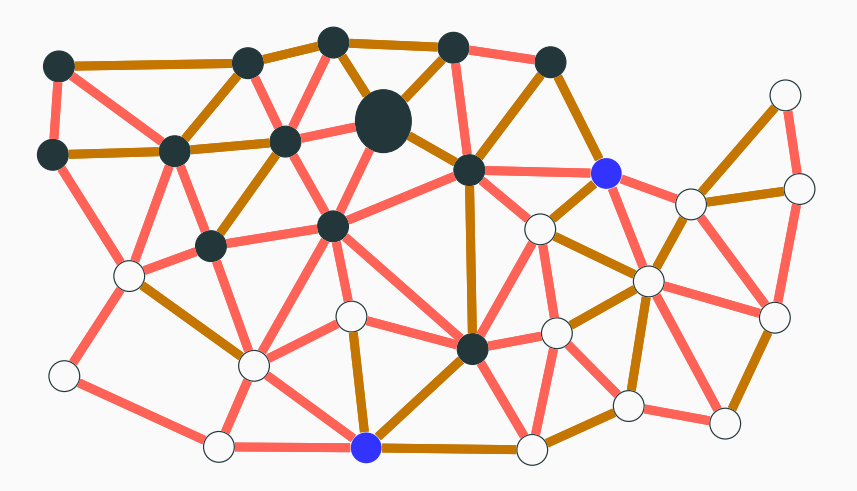

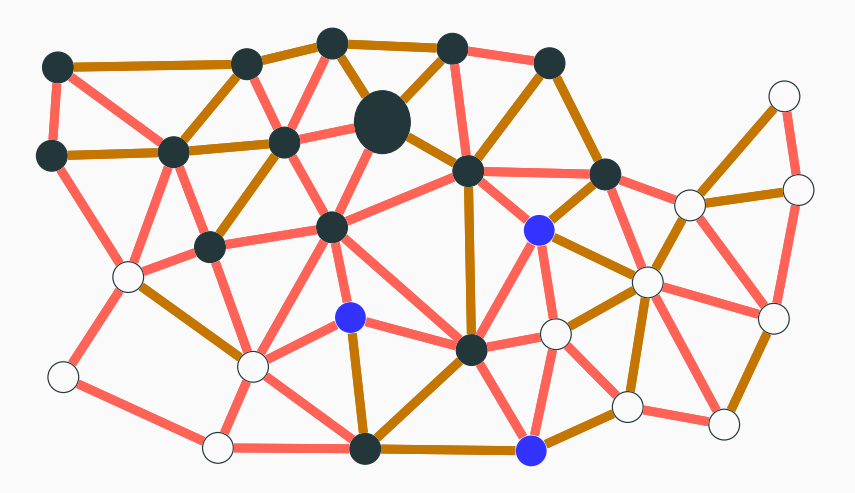

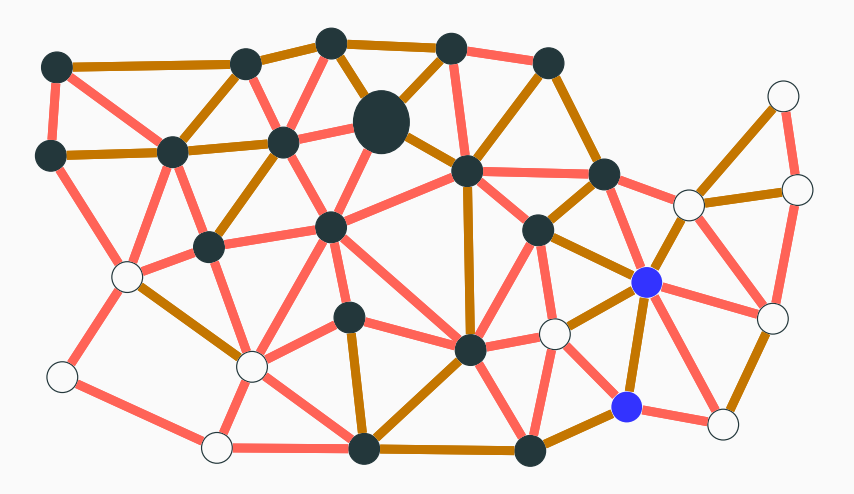

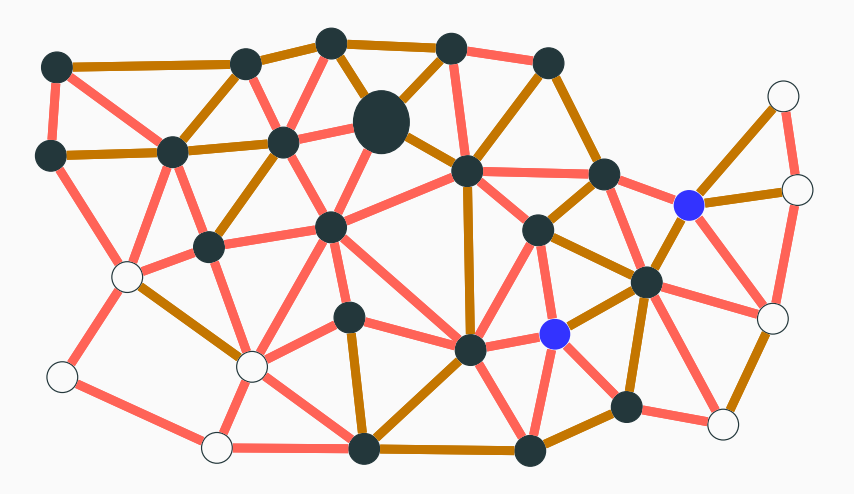

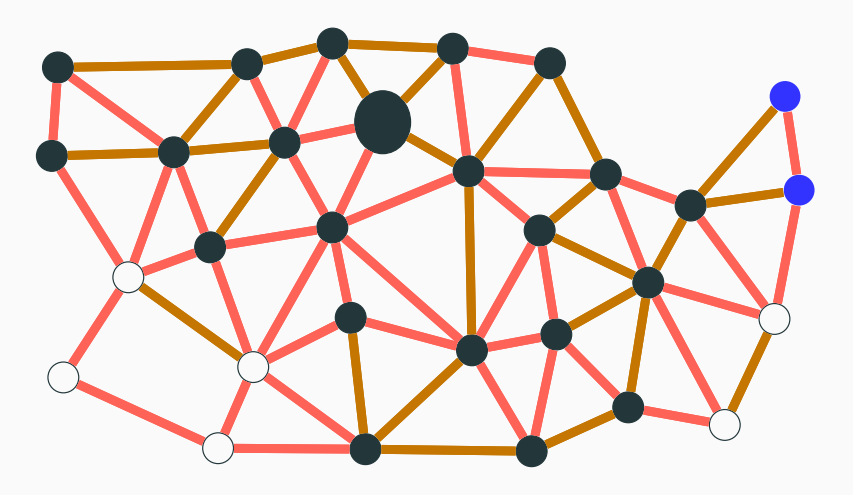

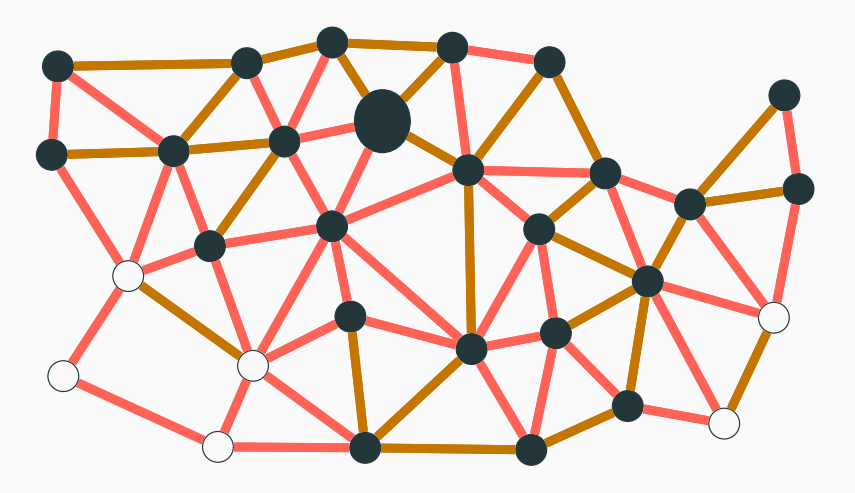

:L :TGV/:Bus<sup>∗</sup> ?o

:L :TGV/:Bus<sup>∗</sup> ?o

 $\pi_{?s}\left(\sigma_{?s=:L}\left(\left:\right. \left[\mathsf{TGV}/\mu\right( X=\beta_s^o\left(\mathsf{AllNodes}\right)\cup X/\left: \mathsf{Bus}\right)\right]\right)$ 

:L :TGV/:Bus<sup>∗</sup> ?o

 $\pi_{?s}\left(\sigma_{?s=:L}\left(\left:\right. \left[\mathsf{TGV}/\mu\right( X=\beta_s^o\left(\mathsf{AllNodes}\right)\cup X/\left: \mathsf{Bus}\right)\right]\right)$ 

 $\pi_{?s}(\sigma_{?s=:L}(\langle {\rm TGV}/\mu(X=\beta_s^o\left({\it AllNodes}\right) \cup \langle {\rm Bus}/X\rangle))$ 

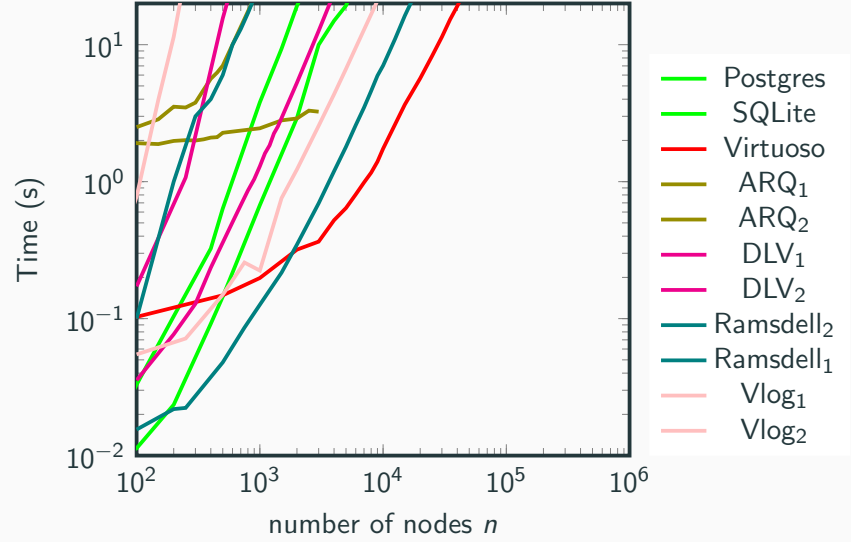

# Logicblox

- Materialization of all intermediate predicate
- ... except for "on demand" predicate
- therefore manual optimization

Rewrite rules for fixpoints

• pushing filters?

$$
\sigma_{filter} (\mu(X = \varphi)) \stackrel{?}{=} \mu(X = \sigma_{filter} (\varphi))
$$

#### Rewrite rules for fixpoints

• pushing filters?

$$
\sigma_{filter}(\mu(X = \varphi)) \stackrel{?}{=} \mu(X = \sigma_{filter}(\varphi))
$$

• pushing joins?

$$
\psi \bowtie \mu(X = \varphi) \stackrel{?}{=} \mu(X = \psi \bowtie \varphi)
$$

#### Rewrite rules for fixpoints

• pushing filters?

$$
\sigma_{filter}(\mu(X = \varphi)) \stackrel{?}{=} \mu(X = \sigma_{filter}(\varphi))
$$

• pushing joins?

$$
\psi \bowtie \mu(X = \varphi) \stackrel{?}{=} \mu(X = \psi \bowtie \varphi)
$$

• pushing antijoins?

$$
\mu(X = \varphi) \triangleright \psi \stackrel{?}{=} \mu(X = \varphi \triangleright \psi)
$$

#### Rewrite rules for fixpoints

• pushing filters?

$$
\sigma_{filter}(\mu(X = \varphi)) \stackrel{?}{=} \mu(X = \sigma_{filter}(\varphi))
$$

• pushing joins?

$$
\psi \bowtie \mu(X = \varphi) \stackrel{?}{=} \mu(X = \psi \bowtie \varphi)
$$

• pushing antijoins?

$$
\mu(X = \varphi) \triangleright \psi \stackrel{?}{=} \mu(X = \varphi \triangleright \psi)
$$

• pushing anti-projections?

$$
\tilde{\pi}_p\left(\mu(X=\varphi)\right) \stackrel{?}{=} \mu(X=\tilde{\pi}_p\left(\varphi\right))
$$

#### Rewrite rules for fixpoints

• pushing filters?

$$
\sigma_{filter}(\mu(X = \varphi)) \stackrel{?}{=} \mu(X = \sigma_{filter}(\varphi))
$$

• pushing joins?

$$
\psi \bowtie \mu(X = \varphi) \stackrel{?}{=} \mu(X = \psi \bowtie \varphi)
$$

• pushing antijoins?

$$
\mu(X = \varphi) \triangleright \psi \stackrel{?}{=} \mu(X = \varphi \triangleright \psi)
$$

• pushing anti-projections?

$$
\tilde{\pi}_p(\mu(X=\varphi))\stackrel{?}{=}\mu(X=\tilde{\pi}_p(\varphi))
$$

• combine fixpoints?

$$
\mu(X = \psi \cup \kappa) \bowtie \mu(X = \varphi \cup \xi) \stackrel{?}{=} \mu(X = \psi \bowtie \varphi \cup \xi \cup \kappa)
$$

### Rewrite rules for fixpoints

• Reverse fixpoints?

:L :TGV/:Bus<sup>∗</sup> ?o

:L :TGV/:Bus<sup>∗</sup> ?o

 $\pi_{?s}$  ( $\sigma_{?s=:L}$  (:TGV/ $\mu(X=\beta_s^o$  (AllNodes)  $\cup$  X/:Bus)))

:L :TGV/:Bus<sup>∗</sup> ?o

 $\pi_{?s}$  ( $\sigma_{?s=:L}$  (:TGV/ $\mu(X=\beta_s^o$  (AllNodes)  $\cup$  X/:Bus)))

 $\tilde{\pi}_{?s}\left(\sigma_{?s=:L}\left(\mu(X=:\text{TGV}/\beta_s^o\left(A\text{IINodes}\right)\cup X/\text{:Bus}\right)\right))$ 

:L :TGV/:Bus<sup>∗</sup> ?o

 $\pi_{?s}$  ( $\sigma_{?s=:L}$  (:TGV/ $\mu(X=\beta_s^o$  (AllNodes)  $\cup$  X/:Bus)))

 $\tilde{\pi}_{?s}\left(\sigma_{?s=:L}\left(\mu(X=:\text{TGV}/\beta_s^o\left(A\text{IINodes}\right)\cup X/\text{:Bus}\right)\right))$ 

 $\tilde{\pi}_{?s}$  ( $\sigma_{?s=:L}$  ( $\mu(X = :TGV \cup X/\text{:Bus}$ )))

:L :TGV/:Bus<sup>∗</sup> ?o

 $\pi_{?s}$  ( $\sigma_{?s=:L}$  (:TGV/ $\mu(X=\beta_s^o$  (AllNodes)  $\cup$  X/:Bus)))

 $\tilde{\pi}_{?s}\left(\sigma_{?s=:L}\left(\mu(X=:\text{TGV}/\beta_s^o\left(A\text{IINodes}\right)\cup X/\text{:Bus}\right)\right))$ 

$$
\tilde{\pi}_{?s}(\sigma_{?s=:L}(\mu(X=:\mathsf{TGV}\cup X/\mathsf{:Bus})))
$$

 $\tilde{\pi}_{2s}$  ( $\mu(X = \sigma_{2s-1}$  (:TGV)  $\cup X$ /:Bus))

:L :TGV/:Bus<sup>∗</sup> ?o

 $\pi_{?s}$  ( $\sigma_{?s=:L}$  (:TGV/ $\mu(X=\beta_s^o$  (AllNodes)  $\cup$  X/:Bus)))

 $\tilde{\pi}_{?s}\left(\sigma_{?s=:L}\left(\mu(X=:\text{TGV}/\beta_s^o\left(A\text{IINodes}\right)\cup X/\text{:Bus}\right)\right))$ 

$$
\tilde{\pi}_{?s}(\sigma_{?s=:L}(\mu(X=:\mathsf{TGV}\cup X/\mathsf{:Bus})))
$$

$$
\tilde{\pi}_{?s}\left(\mu(X=\sigma_{?s=:L}(\mathbf{:TGV})\cup X/\mathbf{:Bus})\right)
$$

$$
\mu(X = \tilde{\pi}_{?s} \left( \sigma_{?s=:L} \left( : \text{TGV} \right) \right) \cup X / : \text{Bus}
$$

Datalog? No combination of fixpoints

Automata based techniques? Step by Step and no conjunction

 $(a/b/c)^+$  vs  $((a/b)/c)^+$  vs  $((a/b/c))^+$ 

Special joins (RDF-3X ferari)? Compute efficiently  $A \bowtie (B)$ <sup>\*</sup> but same problem...

Waveguide Efficient on a single RPQ but cannot optimize across RPQ.

# <span id="page-64-0"></span>[Theoretical framework](#page-64-0)

Decomposed fixpoints Given a fixpoint  $\mu(X = \varphi)$  it can be rewritten to  $\mu(X = \varphi_{con} \cup \varphi_{rec})$  with:

- $\varphi_{con}$  constant, *i.e.*  $[\varphi_{con}]\psi_{[X/\emptyset]} = [\varphi_{con}]\psi_{[X/S]}$
- $\varphi_{rec}$  recursive, *i.e.*  $[\varphi_{con}]\psi_{[X/\emptyset]} = \emptyset$

# Lineage

# Linearity of fixpoints

Given a fixpoint  $\mu(X = \varphi)$ :

$$
\llbracket \varphi \rrbracket_{V[X/S]} = \llbracket \varphi \rrbracket_{V[X/\emptyset]} \bigcup_{w \in S} \llbracket \varphi \rrbracket_{V[X/\{w\}]}
$$

# Lineage

#### Linearity of fixpoints Given a fixpoint  $\mu(X = \varphi)$ :

$$
\llbracket \varphi \rrbracket_{V[X/S]} = \llbracket \varphi \rrbracket_{V[X/\emptyset]} \bigcup_{w \in S} \llbracket \varphi \rrbracket_{V[X/\{w\}]}
$$

#### Lineage

For each  $m \in U_{i+1} \setminus U_i$  we can find  $w \in U_i$  such that  $m \in f(w)$ with  $f(w) = [\![\varphi]\!]_{V[X/\{w\}]} \setminus [\![\varphi]\!]_{V[X/\emptyset]}.$ 

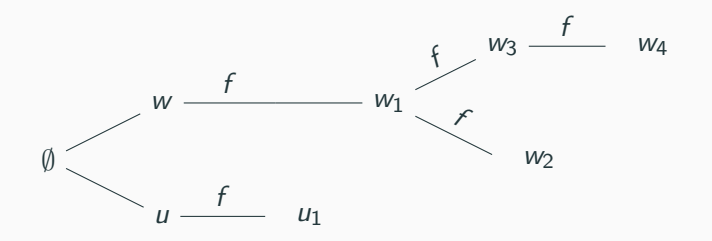

**Examples** 

| LL/PAR      | LL/SKC  | LL/LYO                      | LLL/GRE |
|-------------|---------|-----------------------------|---------|
| PAR/SAC     | PAR/LYS | PAR/GRE                     |         |
| SAC/LYS     | SAC/GRE | $T^+ = \mu(X = T \cup X/T)$ |         |
| LYS/GRE     | from to |                             |         |
| Lille Paris | Paris   | Saclay                      |         |
| Saclay      | Lyon    | Grenoble                    | 19      |

# Invariant

## How the elements of  $f(w)$  depend on w?

## Invariant

How the elements of  $f(w)$  depend on w?

#### **Stabilizers**

For each w,  $m \in f(w)$  and  $c \in stab(\varphi)$ :  $m(c) = w(c)$ .

## Invariant

How the elements of  $f(w)$  depend on w?

#### **Stabilizers**

For each w,  $m \in f(w)$  and  $c \in stab(\varphi)$ :  $m(c) = w(c)$ .

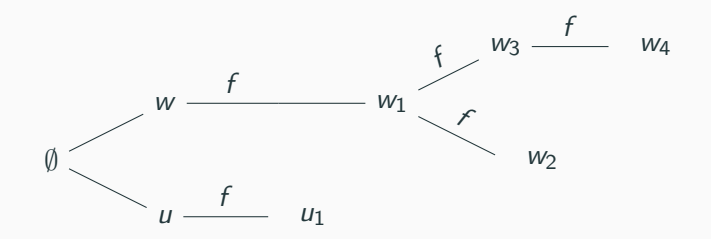

 $\sigma_{filter}(\mu(X = \varphi)) = \mu(X = \sigma_{filter}(\varphi))$ 

when filter operates on  $stab(\varphi)$
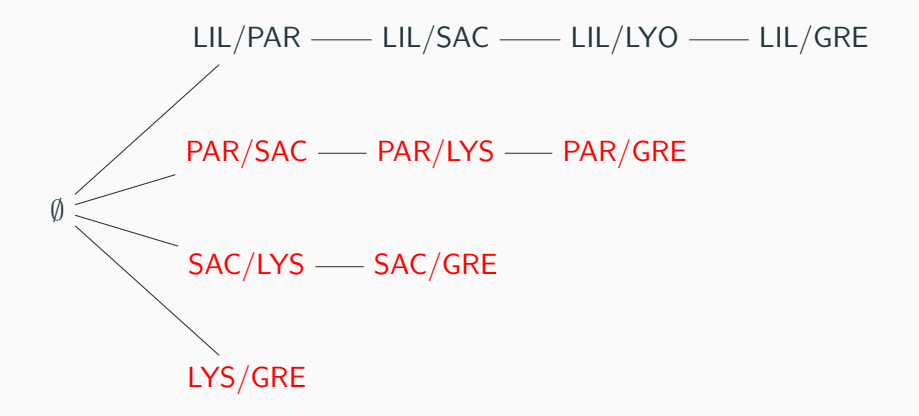

$$
\sigma_{\text{from}=\text{Lille}}\left(T^{+}\right) = \mu(X = \sigma_{\text{from}=\text{Lille}}\left(T\right) \cup X/T)
$$

$$
\sigma_{\text{to}=\text{Lille}}\left(T^{+}\right) \neq \mu(X = \sigma_{\text{from}=\text{Lille}}\left(T\right) \cup X/T)
$$

## Invariant

How the elements of  $f(w)$  depend on w?

#### Added columns

For each  $c \in add(\varphi)$ :  $f(w) \bowtie |c \to v| = f(w \bowtie |c \to v|)$ 

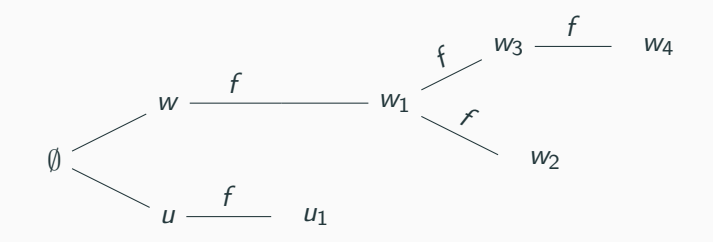

$$
\psi \bowtie \mu(X = \varphi) = \mu(X = \psi \bowtie \varphi)
$$
  
when  $sort(\psi) \subseteq stab(\varphi)$   
and  $sort(\psi) \subseteq add(\varphi) \cup sort(\mu(X = \varphi))$ 

## Rewrite rules

#### Rewrite rules for fixpoints

• pushing filters

$$
\sigma_{filter}(\mu(X = \varphi)) \stackrel{?}{=} \mu(X = \sigma_{filter}(\varphi))
$$

• pushing joins

$$
\psi \bowtie \mu(X = \varphi) \stackrel{?}{=} \mu(X = \psi \bowtie \varphi)
$$

• pushing antijoins

$$
\mu(X = \varphi) \triangleright \psi \stackrel{?}{=} \mu(X = \varphi \triangleright \psi)
$$

• pushing anti-projections

$$
\tilde{\pi}_p(\mu(X=\varphi))\stackrel{?}{=}\mu(X=\tilde{\pi}_p(\varphi))
$$

• combine fixpoints

$$
\mu(X = \psi \cup \kappa) \bowtie \mu(X = \varphi \cup \xi) \stackrel{?}{=} \mu(X = \psi \bowtie \varphi \cup \xi \cup \kappa)
$$

## <span id="page-75-0"></span>[Streams](#page-75-0)

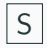

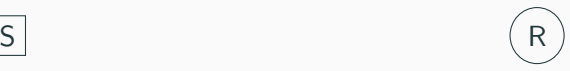

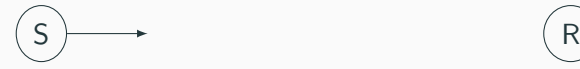

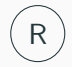

# $\begin{picture}(150,10) \put(0,0){\line(1,0){10}} \put(15,0){\line(1,0){10}} \put(15,0){\line(1,0){10}} \put(15,0){\line(1,0){10}} \put(15,0){\line(1,0){10}} \put(15,0){\line(1,0){10}} \put(15,0){\line(1,0){10}} \put(15,0){\line(1,0){10}} \put(15,0){\line(1,0){10}} \put(15,0){\line(1,0){10}} \put(15,0){\line(1,0){10}} \put(15,0){\line($

# $\begin{picture}(150,10) \put(0,0){\line(1,0){10}} \put(15,0){\line(1,0){10}} \put(15,0){\line(1,0){10}} \put(15,0){\line(1,0){10}} \put(15,0){\line(1,0){10}} \put(15,0){\line(1,0){10}} \put(15,0){\line(1,0){10}} \put(15,0){\line(1,0){10}} \put(15,0){\line(1,0){10}} \put(15,0){\line(1,0){10}} \put(15,0){\line(1,0){10}} \put(15,0){\line($

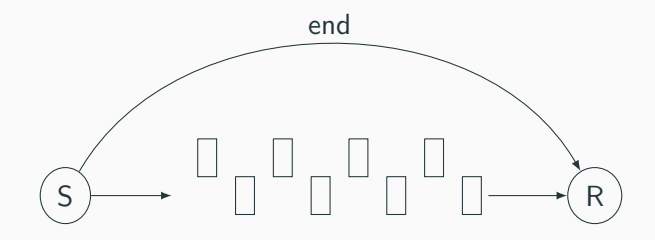

• no order of messages

- no order of messages
- not necessarily a DAG

- no order of messages
- not necessarily a DAG
- fast single machine communication and slow inter-machine communication

- no order of messages
- not necessarily a DAG
- fast single machine communication and slow inter-machine communication
- partial typing of message content (for fast serialization)

## Execution of  $\mu$ -algebra terms with streams

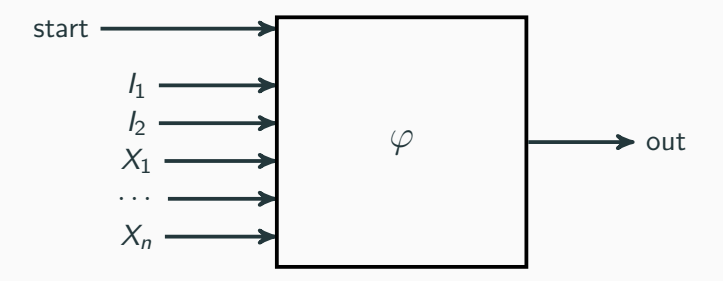

## Streams

Streams for  $\mu(X = X/T \cup T)$ 

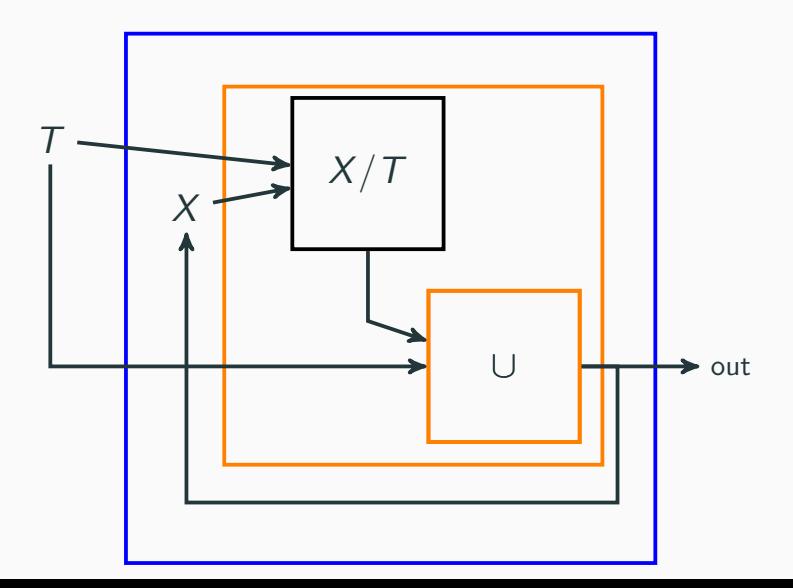

27

## <span id="page-87-0"></span>**[Benchmarking](#page-87-0)**

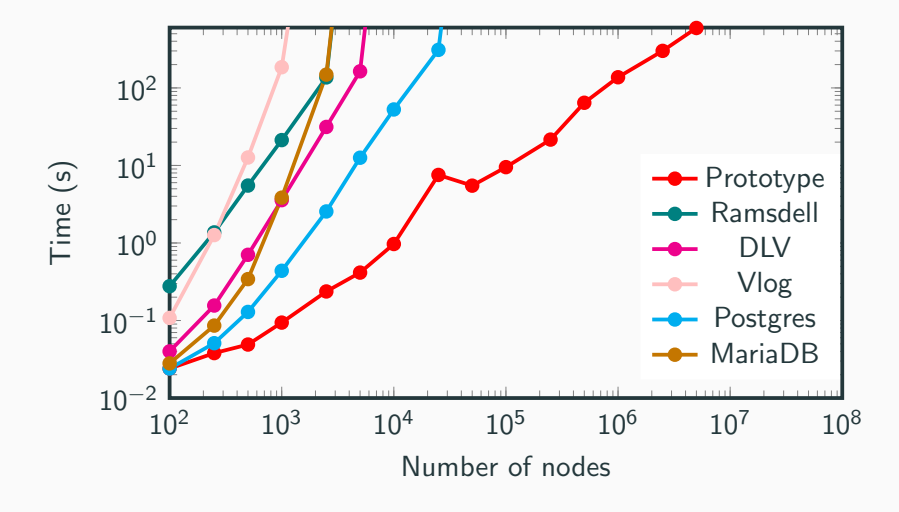

Figure 4: ?a  $(P1+)/(P5+)$  ?b.

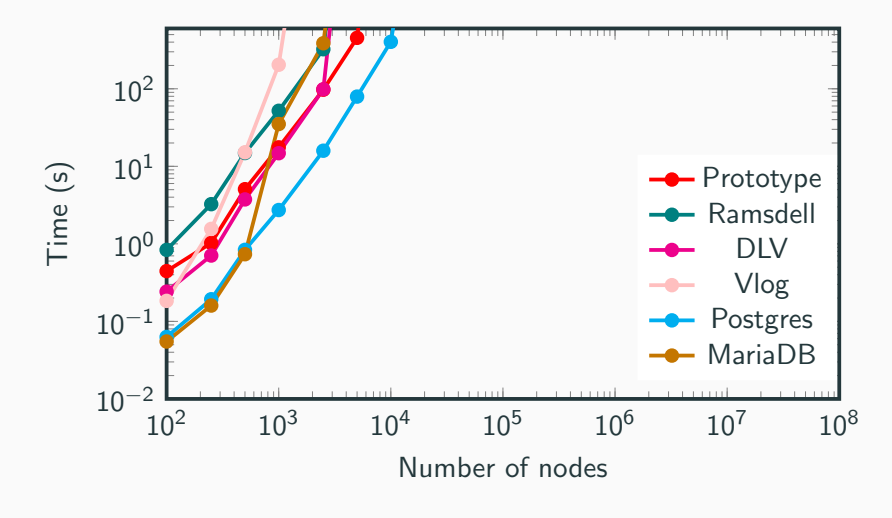

**Figure 5:** ?a  $(P1+)/P2$  ?b. ?b  $P3+$  ?c.

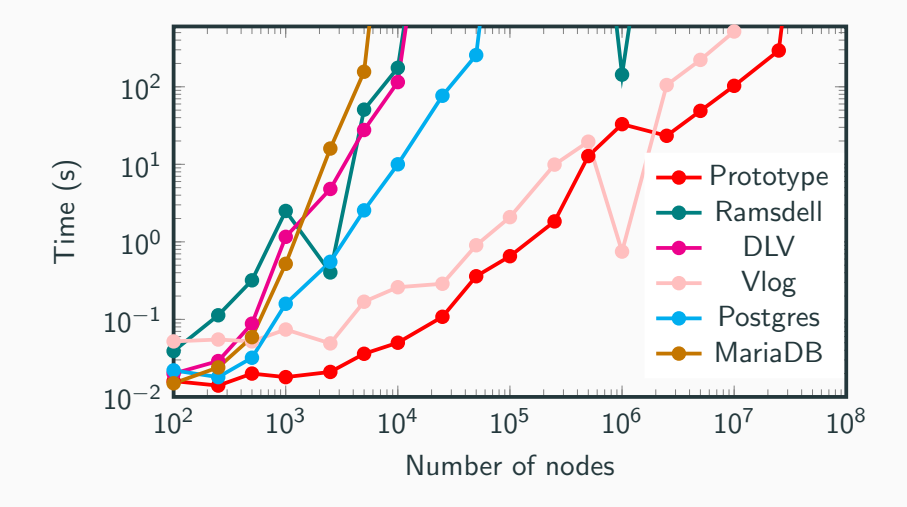

**Figure 6:** N0  $P1/(P2+)$  ?a

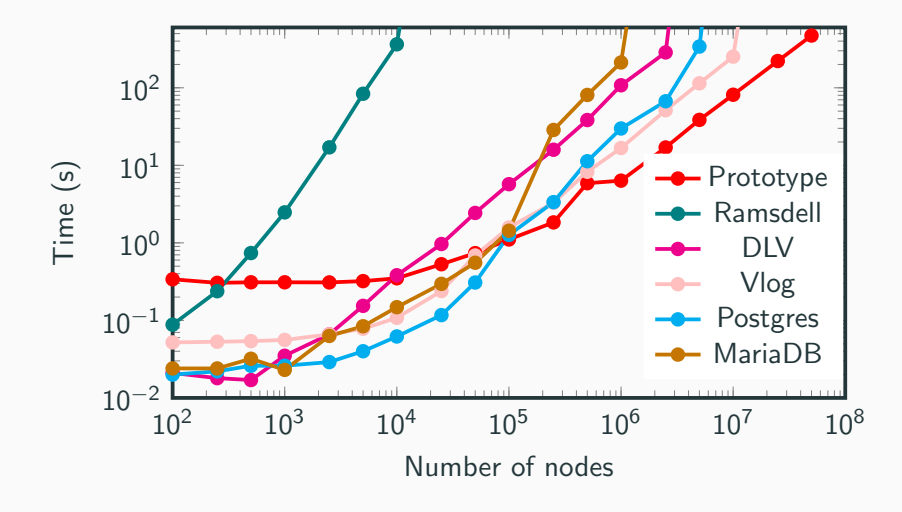

**Figure 7:** ?a  $(P4+)/(P5+)/(P3+)$  ?b

- Evaluate property paths
- Evaluate general recursive queries
- OBDA without rewriting nor materialization

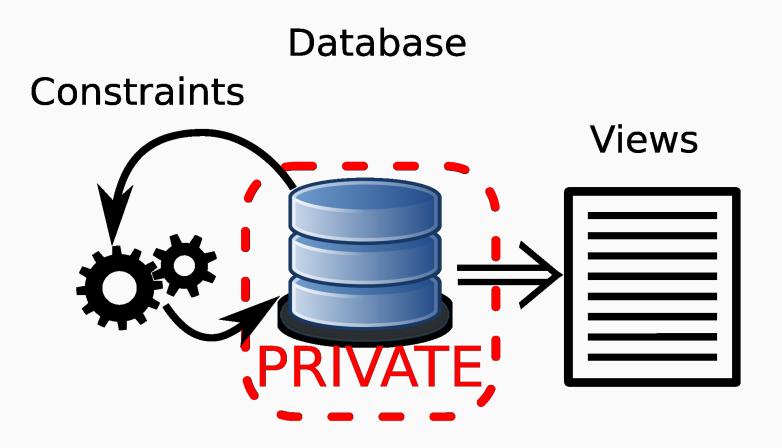

## Questions?

<span id="page-95-0"></span>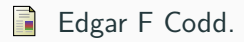

#### A relational model of data for large shared data banks.

Communications of the ACM, 13(6):377–387, 1970.

## **[Semantics](#page-95-0)**

$$
\begin{array}{rcl}\n\llbracket \varphi_1 \bowtie \varphi_2 \rrbracket_V & = & \{m_1 + m_2 \mid m_1 \in [\varphi_1]_V \land m_2 \in [\varphi_2]_V \land m_1 \sim m_2\} \\
\llbracket \varphi_1 \cup \varphi_2 \rrbracket_V & = & [\varphi_1]_V \cup [\varphi_2]_V \\
\llbracket \varphi_1 \triangleright \varphi_2 \rrbracket_V & = & \{m \in [\varphi_1]_V \mid \forall m' \in [\varphi_2]_V \neg (m' \sim m)\} \\
\llbracket \tilde{\pi}_a(\varphi) \rrbracket_V & = & \{c \rightarrow v \in m \mid c \neq a\} \mid m \in [\varphi]_V \} \\
\llbracket X \rrbracket_V & = & V(X) \\
\llbracket \beta_a^b(\varphi) \rrbracket_V & = & \{c \rightarrow v \in m \mid c \neq b\} \cup \{b \rightarrow v \mid a \rightarrow v \in m\} \\
\llbracket m \in [\varphi]_V \} \\
\llbracket \sigma_{filter}(\varphi) \rrbracket_V & = & \{m \mid m \in [\varphi]_V \land \text{filter}(m) = \top\} \\
\llbracket \mu(X = \varphi) \rrbracket_V & = & [\![X]\!]_{V[X/U_{\infty}]}, \ U_0 = \emptyset, \ U_{i+1} = U_i \cup [\![\varphi]\!]_{V[X/U_i]}\n\end{array}
$$